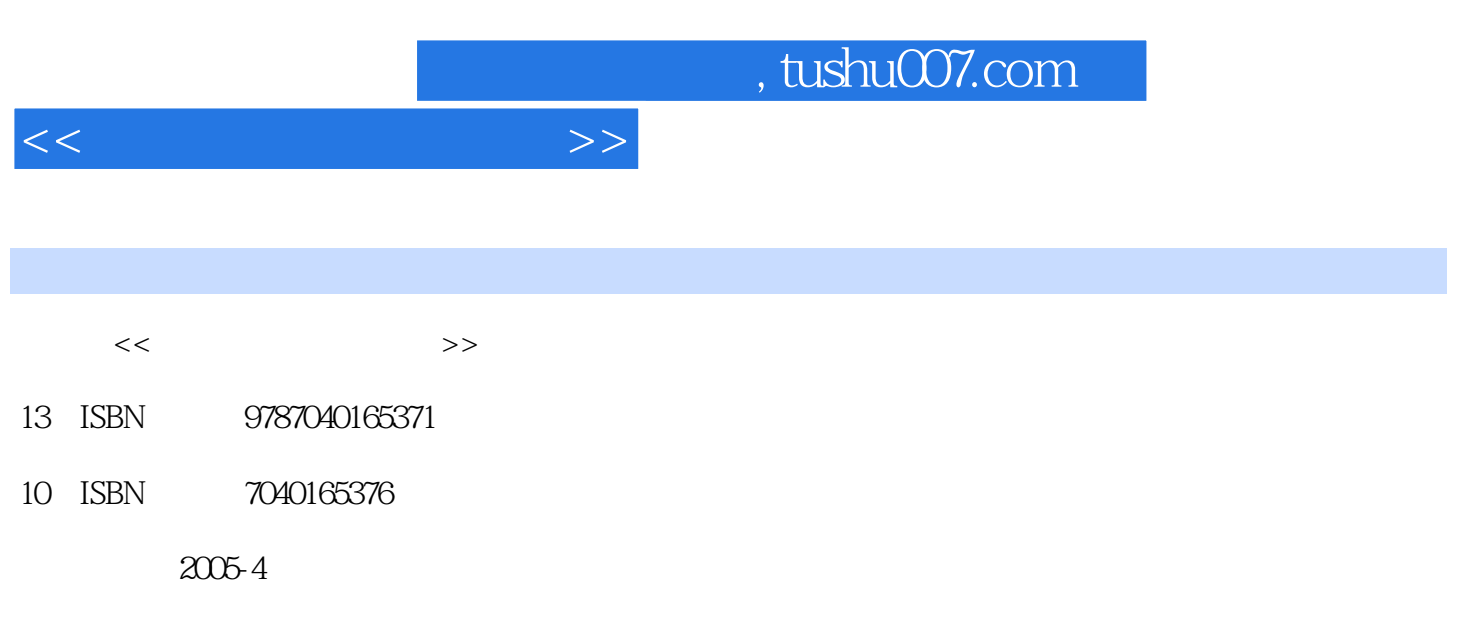

页数:258

PDF

更多资源请访问:http://www.tushu007.com

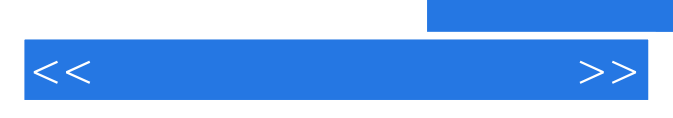

*Page 2*

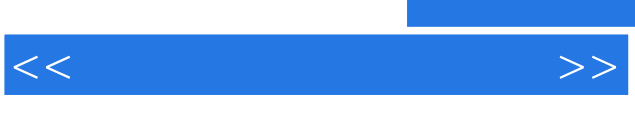

**SPSS for Windows** 

 $,$  tushu007.com

SPSS for Windows The Secretary of the SPSS for Windows The Secretary  $\sim$ 

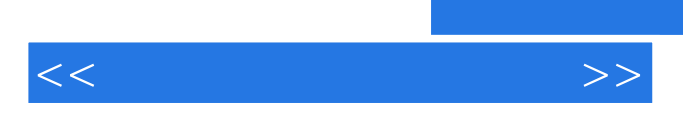

 $5<sub>5</sub>$ 

7.3.2 7.3.3 7.3.4 7.4 K-S 7.4.1 K -S 7.4.2  $7.43$   $7.44$   $7.5$   $7.51$ 

 $1.1$   $1.2$   $1.21$  $1.22$  1.3  $1.4$  $2 \quad 21$  SPSS  $21.1$ 包 2.1.2 SPSS软件包的发展演化过程 2.1.3 SPSS 12.0 for Windows软件包的基本功能 2.1.4 SPSS 12.0 for Windows 2.2 SPSS 12.0 for Windows 2.2.1 SPSS 2.2.2 SPSS 2.3 SPSS 12.0 for Windows 2.3.1 SPSS 12.0 for Windows 2.3.2 SPSS 12.0 for Windows的系统安装 2.3.3 系统主要工作界面 2.3.4 数据编辑器Data Editor菜单栏简介 2.3.5 SPSS 12.0 for Windows的其他工作窗口 2.4 SPSS 12.0 for Windows的窗口操作 2.4.1 主窗口与副窗口 2.4.2 SPSS 12.0 for Windows各种窗口操作的主要功能 2.4.3 对话框操作方式 2.4.4 系统参数设置 2.5 SPSS 12.0 for Windows的  $251$   $252$  $3 \quad 31 \quad 31.1 \quad 31.2 \quad 31.3$ 3.1.4 3.2Data Editor 3.2.1 3.2.2 3.3 3.3.1 3.3.1  $332$   $333$   $334$   $34$   $341$  $342$   $343$   $344$   $35$   $351$  $352$   $353$   $354$   $355$  $36$  2.6.1  $361$   $362$   $363$  $364$   $37$   $37.1$   $37.2$  $37.3$   $38$   $381$   $38.2$  $39$   $391$   $1392$   $2$   $4$   $41$  $41.1$   $41.2$   $42$   $421$   $422$  $43 \t 44 \t 45 \t 451$  $452$  46  $47$  48 49  $4.10 \t 4.11 \t 4.12 \t 4.121 \t 4.122$  $4.13$   $4.14$   $4.14.1$   $4.14.2$   $4.15$   $4.16$  $4.161$   $4.162$   $4.163$  $5 \quad 51 \quad 51$   $51.1 \quad 51.2$  $51.3$   $51.4$   $52$   $521$  $5.22$   $5.3$   $5.31$   $5.32$   $5.4$   $5.41$   $5.42$  $5.43$   $5.5$   $5.51$   $5.52$   $5.6$   $5.61$  $562$  5.6.2 5.6.3 5.7  $57.1$   $57.2$   $57.3$   $58$  $6 \t 61 \t 61 \t 61.1 \t 61.2$  $62$  T  $621$   $622$   $623$   $624$   $63$  $631$   $632$  T  $633$   $634$   $635$   $64$  $641$  T  $642$   $643$   $644$   $65$  $651$  6.5.2 6.5.3 T 6.6  $661$  6.6.2 6.63 6.64 6.65 6.7 6.7.1 6.7.2 6.7.3  $67.4$   $68$   $681$   $682$   $683$   $69$  6.10  $6.101$  T 6.10.2 6.10.3 6.10.3  $7$  7.1 X2 7.1.1 X2  $7.1.2$   $7.1.3$   $7.1.4$   $7.1.5$   $X2$   $7.2$ 7.2.1 7.2.2 7.2.3 7.2.4 7.3 7.3.1 7.3

 $<<$  and  $>>$ 

 $,$  tushu007.com

## $<<$

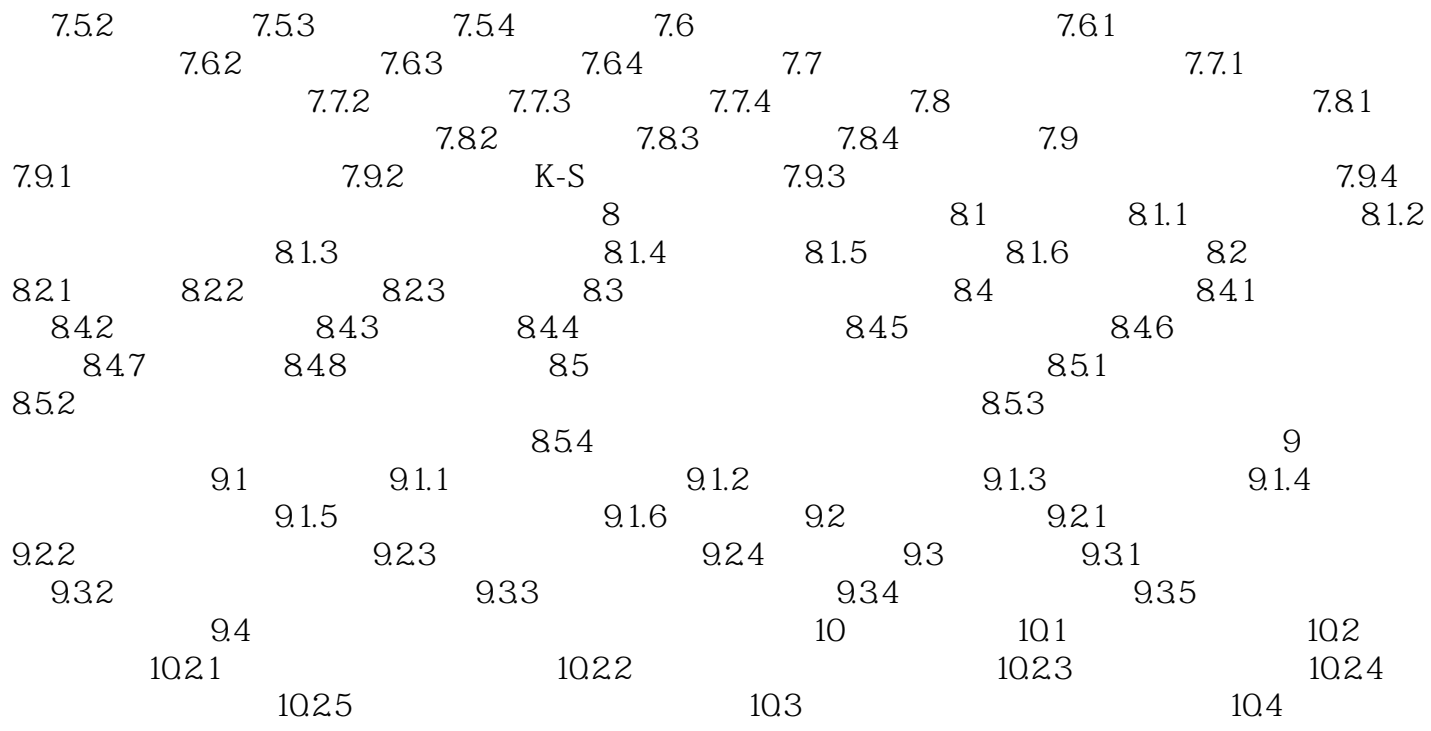

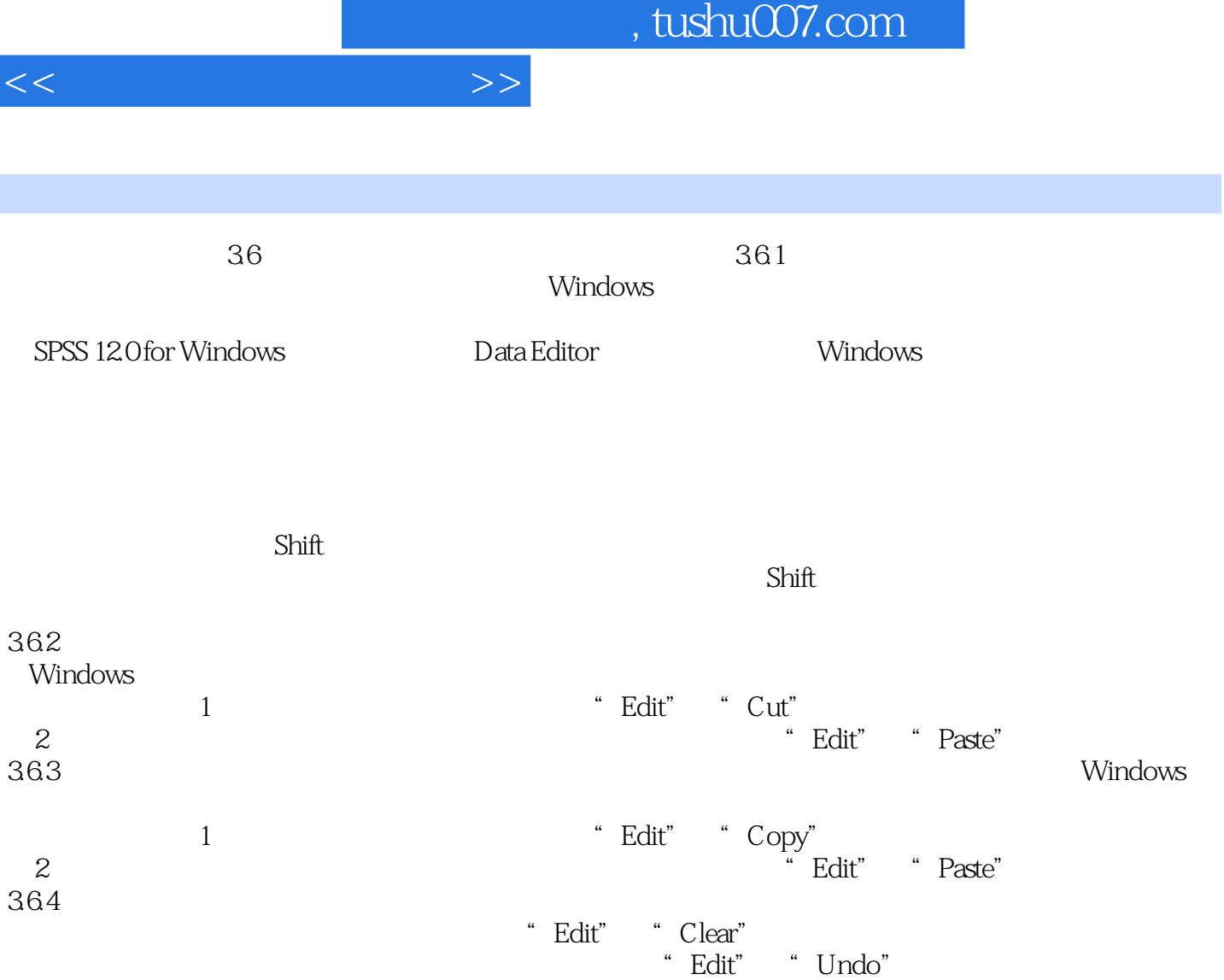

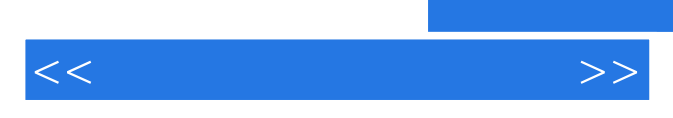

*Page 8*

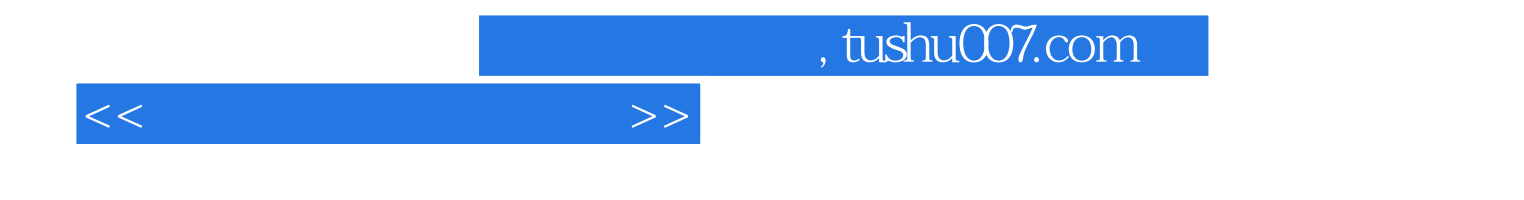

本站所提供下载的PDF图书仅提供预览和简介,请支持正版图书。

更多资源请访问:http://www.tushu007.com